/\*

\* File: kadai10.c

- \* Author: mono2kuri
- \* 反射板の移動方向と距離により、 (DM) と (SM) の回転を変化させる。tgSWが下側のとき、
- \* (DM) と (SM) は動かない。tgSWが上側のとき、 (DM) と (SM) は動く。 (DM) も (SM)
- \* も反射板の距離が遠のくにつれて、回転が速くなる。反射板の距離が10cmを越え15cm以内
- \* のとき、(LED)=赤、15cmを越え25cm以内のとき、(LED)=緑、25cmを越え40cm以内
- \* のとき、(LED)=青となる。(LED)が赤色のとき、tcSW(黄)を押下すると、(DM)も
- \* (SM)も停止し、(SP)から高音を1秒間出力する。その状態から復帰するには、tcSW \* (青)を押下する。尚、距離を10cmより近づけることはしない。また、同様に40cmから離
- \* すこともしない。
- \* Created on 2019/06/13, 10:11
- \*/

#include <xc.h>

// クロック周波数指定 // ( \_\_delay\_ms(), \_\_delay\_us()関数が必要としているため) #define \_XTAL\_FREQ 10000000

//記号文字定数:入出力

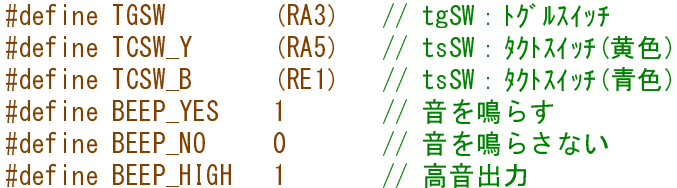

// 記号文字定数:3色LED

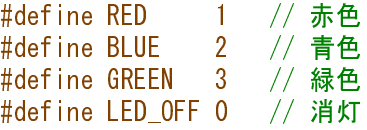

// 記号文字定数:DCモータ、ステッピングモータ関係 #define CW 0 // 正転指示 #define CCW 1 // 逆転指示 #define NOWAIT 10 // 待ち時間指定なし #define MT GO 1 // 両モータ回転指示 #define MT STOP 0 // 両モータ停止指示

// 外部参照変数の宣言

extern char Seg7Data[18];

## // 外部参照関数の宣言

extern unsigned int adConv(); extern void LedEachColor (int selcolor); extern void BeepBuzzer (int tone); extern void dcMotorTon( int rotate); extern void dcMotorToff( int rotate);

## //関数の宣言

void kadai10(void); void StepAndDCMtrStop(void); void DCAndStepnMtrPhase14(void); void DCAndStepnMtrPhase23(void); void DCAndStepnMtrPhase32(void); void DCAndStepnMtrPhase41(void);

/\* 関数名:kadai10() \* 引 数:なし

 \* 戻り値:なし \* 概 要: \* 入力:RA1/AN1=測距センサの入力、RA3=tgSW、tcSW(黄)=RA5、tcSW(青)=RE1 \* 出力: \* 3色LEDの点灯=AN1のAD変換結果を距離に見立て、赤/緑/青を表示する。 \* DCモータ、ステッピングモータの速度制御をしながら、回転させる。 \*/ void kadai10(void) { // ローカル変数の定義 unsigned int iUpper; //AD変換後の電圧値の1位と小数点第1位の値を格納する<br>double fValue; //AD変換後の電圧値 double fValue; // AD変換後の電圧値<br>int doRotate; // モ-タ回転指示 // モータ回転指示 // pic16f874aの端子定義/初期化 **PORTA** =  $0 \times 00$ ;<br>**PORTE** =  $0 \times 00$ ;<br>// **PORTE** = All 0 = Low PORTE =  $0 \times 00$ ;<br>
PORTB =  $0 \times 00$ ;<br>
// PORTB = All 0 = Low  $PORTB = 0x00;$  //  $PORTB = A110 = Low$ <br> $PORTC = 0x00;$  //  $PORTC = A110 = Low$ PORTC =  $0 \times 00$ ;<br>
PORTD =  $0 \times 00$ ;<br>
// PORTD = All 0 = Low  $PORTD = 0x00;$  //  $PORTD = A \cup 0 = Low$ <br> $TRISA = 0xFF;$  //  $PORTA = 2CAJ (An)$ TRISA = 0xFF; // PORTA = 全て入力(AnalogもDigitalも)<br>TRISE = 0x07; // PORTE = 全て入力(RE0?RE3のみの設定、 TRISE = 0x07; // PORTE = 全て入力(RE0?RE3のみの設定、AnalogもDigitalも)<br>TRISB=0x00; // PORTB を出力に設定 TRISB=0x00; // PORTB を出力に設定<br>TRISC=0x00; // PORTC を出力に設定 TRISC=0x00; // PORTC を出力に設定<br>TRISD=0x00; // PORTD を出力に設定 TRISD=0x00; // PORTD を出力に設定<br>ADCON1 = 0b00000110; // PORTA/E = Digital  $\frac{1}{2}$  PORTA/E = Digital I/O, not A/D inputs //処理本体  $d$ o $R$ otate =  $MT_G$ 0; while(1) {<br>unsigned int value =  $adConv()$ ; unsigned int value = adConv(); // AD変換結果の取得<br>fValue = (double)value \* 5 / 1022; // AD恋悔結用を電圧 fValue = (double)value \* <sup>5</sup> / 1023; // AD変換結果を電圧値に換算し、 if( 1.6 くfValue ){ // およそ10cm?15cmとなったら、<br>LedEachColor(RED); // LED=赤色に点灯し、 LedEachColor(RED); // LED=赤色に点灯し、<br>if( TCSW\_Y == 0 ){ // その時に、tcSW(黄) // その時に、tcSW(黄)を押下したら、<br>// 両モータを停止し、 StepAndDCMtrStop();<br>BeepBuzzer(BEEP HIGH); BeepBuzzer (BEEP\_HIGH); // ブザーを1秒間鳴らし、<br>doRotate = MT\_STOP; // 両モータ停止指示をセット፣ // 両モータ停止指示をセットする。 ,<br>if( TCSW\_B == 0 ) doRotate = MT\_GO; // 両モ-タ停止指示をリセットするのは、tcSW(青)を押下した時<br>se if( 1 1 < fVelue && fVelue <= 1 6) LedEachColor(CPEEN); // 15cm225cmなら \_|ED−緑6+ } else if( 1.1 <sup>&</sup>lt; fValue && fValue <= 1.6) LedEachColor(GREEN); // 15cm?25cmなら、LED=緑色に点灯 else if(fValue <= 1.1) LedEachColor(BLUE); //25cm?40cmなら、LED=青色に点灯<br>if(TGSW == 1){ //tgSWが下側だと、 TGSW == 1 ) {  $\frac{1}{2}$  + stepAndDCMtrStop();  $\frac{1}{2}$  + stepAndDCMtrStop();  $\frac{1}{2}$  + stepAndDCMtrStop();  $\frac{1}{2}$  + stepAndDCMtrStop();  $\frac{1}{2}$  + stepAndDCMtrStop();  $\frac{1}{2}$  + stepAndDCMtrStop();  $\frac{1}{2}$  + st StepAndDCMtrStop(); // 両モータは停止状態にする..<br>se\_if ( TGSW -- 0 && doPotete -- MT GO ) 」 // tsSWお上側: } else if ( TGSW == <sup>0</sup> && doRotate == MT\_GO ) { // tgSWが上側で両モータの回転指示なら、 value = 511 - (value & 511); // DCモータ: デューティ比/遠のくと高速 value = value /  $10$ ; iUpper = (unsigned int) (value / 10); // DCモータのデューティ元は変換結果から直接に DCAndStepnMtrPhase14(); // DCモーターステッピングモータ: 時計回り(CW)回転指示<br>switch(iUpper){ // DCモータのデューティを変化させる. // DCモータのデューティを変化させる.. case 5: \_\_delay\_ms(9); // 回転時間/5ms<br><mark>break</mark>; break; case 4:  $\frac{\text{delayms}(8)}{\text{break}}$ ; // 回転時間/8ms break; case 3: \_\_delay\_ms(7); // 表示時間/7ms<br><mark>break</mark>: break; case 2: \_\_delay\_ms(6); // 回転時間/6ms break;

```
default: // case 1:
                         __delay_ms(5); // 回転時間/5ms
                         break;
               ,<br>DCAndStepnMtrPhase23(); // DCモータ+ステッピングモータ:時計回り(CW)回転指示<br>- delay_ms(5);      // 回転時間/5ms
               __delay_ms(5);     // 回転時間/5ms<br>DCAndStoppMtrPbese32(): // DC<del>t-</del>4+7<del>-</del>wk。
               DCAndStepnMtrPhase32(); // DCモ-タ+ステッピングモータ:時計回り(CW)回転指示<br>- delay ms(5): // 回転時間/5ms
               __delay_ms(5);     // 回転時間/5ms<br>DCAndStoppMtrPbase41(): // DCt-4+75wk。
               DCAndStepnMtrPhase41(); // DCモ-タ+ステッピングモータ:時計回り(CW)回転指示<br>- delay ms(5): // 回転時間/5ms
               \angledelay_ms(5); \angle // 回転時間/5ms
          } else {
          }
     ;<br>,
     return;
}
/* 関数名:StepAndDCMtrStop()
  * 引 数:なし
 * 戻り値: なし
  * 概 要:DC/ステッピングモータ停止
 */
void StepAndDCMtrStop(void)
{
    RD0 = 0; // ステッピングモータ停止: RD0?RD3へセット
    RD1 = 0;RD2 = 0;RD3 = 0;<br>RD6 = 1;// DCモータ停止: RD6、RD7へセット
    RD7 = 1;<br>RC0 = 1;// モータ駆動回路へセット: RC0のPGEでセット
    RC0 = 0;return;
}
/* 関数名:DCAndStepnMtrPhase14()
  * 引 数:なし
 * 戻り値: なし
 * 概 要: ステッピングモータ回転フェーズ=正転時/1、反転時/4
 */
void DCAndStepnMtrPhase14(void)
{
    RD0 = 1; \frac{1}{2} \frac{1}{27} \frac{1}{27} \frac{1}{27} \frac{1}{27} \frac{1}{27} \frac{1}{27} \frac{1}{27} \frac{1}{27} \frac{1}{27} \frac{1}{27} \frac{1}{27} \frac{1}{27} \frac{1}{27} \frac{1}{27} \frac{1}{27} \frac{1}{27} \frac{1}{27} \frac{1}{27} \fracRD1 = 0;RD2 = 0;RD3 = 0;<br>RD6 = 1;
                              // DCモータ: Hi-Z状態で停止指示=RD6、RD7
    RD7 = 0;<br>RC0 = 1;// モータ駆動回路へセット: RC0のPGEでセット
    RC0 = 0;return;
}
/* 関数名:DCAndStepnMtrPhase23()
  * 引 数:なし
 * 戻り値: なし
  * 概 要:ステッピングモータ回転フェーズ=正転時/2、反転時/3
  */
void DCAndStepnMtrPhase23(void)
{
```

```
RD0 = 0; \frac{1}{2} ステッピング モータ回転#4 : RD0?RD3へセット
     RD1 = 1;RD2 = 0;RD3 = 0;<br>RD6 = 0;// DCモータ: Hi-Z状態で停止指示=RD6、RD7
     RD7 = 0;<br>RC0 = 1;// モータ駆動回路へセット: RC0のPGEでセット
     RC0 = 0;return;
}
/* 関数名:StepMtrPhase32()
  * 引 数:なし
 * 戻り値:なし
 * 概 要: ステッピングモータ回転フェーズ =正転時/3、反転時/2
  */
void DCAndStepnMtrPhase32(void)
{
     RD0 = 0; \frac{1}{4} \frac{1}{4} \frac{1}{2} \frac{1}{2} \frac{1}{2} \frac{1}{2} \frac{1}{2} \frac{1}{2} \frac{1}{2} \frac{1}{2} \frac{1}{2} \frac{1}{2} \frac{1}{2} \frac{1}{2} \frac{1}{2} \frac{1}{2} \frac{1}{2} \frac{1}{2} \frac{1}{2} \frac{1}{2} \frac{1}{2} RD1 = 0;RD2 = 1;
     RD3 = 0;<br>RD6 = 0;// DCモータ: Hi-Z状態で停止指示=RD6、RD7
     RD7 = 0;<br>RC0 = 1;// モータ駆動回路へセット: RC0のPGEでセット
     RC0 = 0;
     return;
}
/* 関数名:DCAndStepnMtrPhase41()
  * 引 数:なし
  * 戻り値:なし
  * 概 要:ステッピングモータ回転フェーズ=正転時/4、反転時/1
  */
void DCAndStepnMtrPhase41(void)
{
     RD0 = 0; \frac{1}{4} \frac{1}{4} \frac{1}{2} \frac{1}{2} \frac{1}{2} \frac{1}{2} \frac{1}{2} \frac{1}{2} \frac{1}{2} \frac{1}{2} \frac{1}{2} \frac{1}{2} \frac{1}{2} \frac{1}{2} \frac{1}{2} \frac{1}{2} \frac{1}{2} \frac{1}{2} \frac{1}{2} \frac{1}{2} \frac{1}{2} RD1 = 0;RD2 = 0;RD3 = 1;<br>RD6 = 0;
                                  // DCモータ: Hi-Z状態で停止指示=RD6、RD7
     RD7 = 0;<br>RC0 = 1;// モータ駆動回路へセット: RC0のPGEでセット
     RC0 = 0;return;
}
```